**Тема: Организация работы АЗС 07.04.2020 г. Задание: Ознакомьтесь с принципом ведения журнала учёта поступивших нефтепродуктов.** 

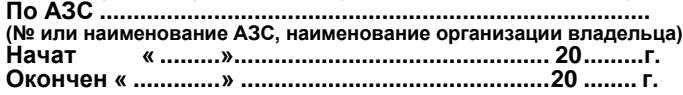

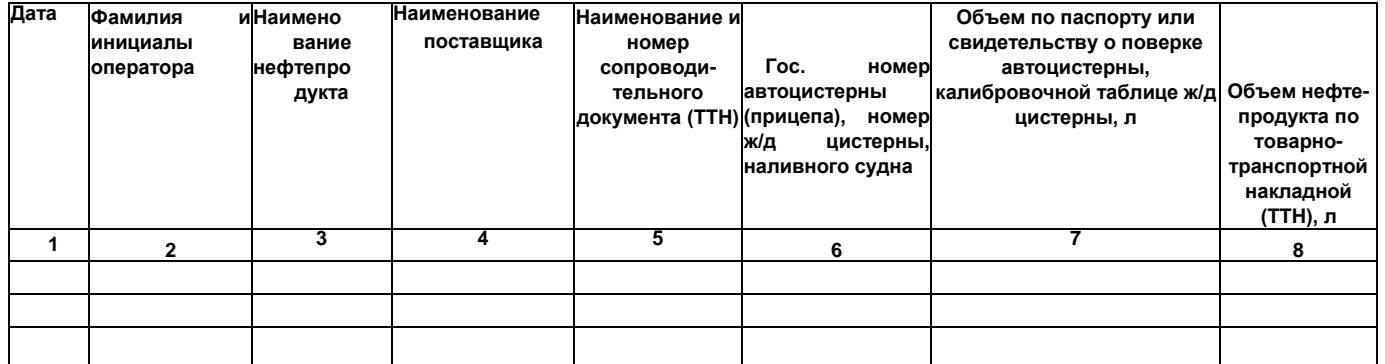

*Продолжение приложения 12*

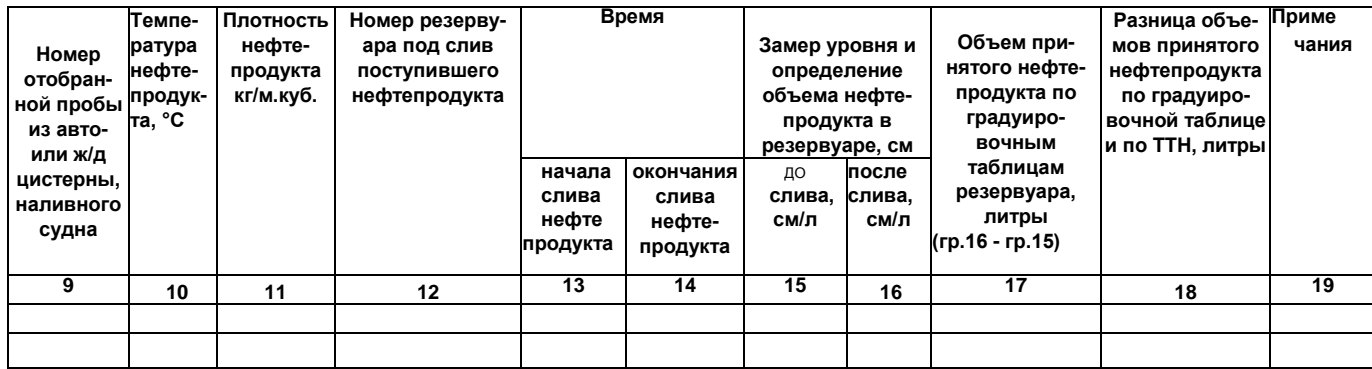

**Примечание: журнал прошить, скрепить печатью, листы пронумеровать.**

*258*